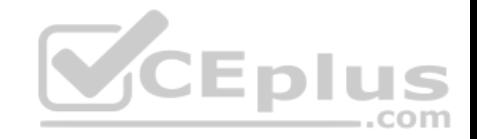

**MB-300**

Number: MB-300 Passing Score: 800 Time Limit: 120 min File Version: 1

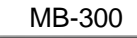

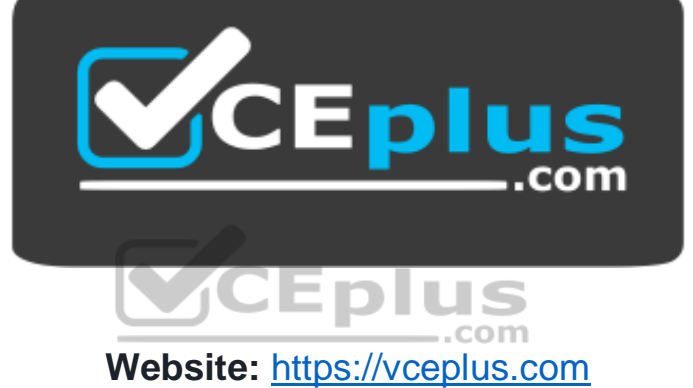

**VCE to PDF Converter:** <https://vceplus.com/vce-to-pdf/> **Facebook:** <https://www.facebook.com/VCE.For.All.VN/> **Twitter :** [https://twitter.com/VCE\\_Plus](https://twitter.com/VCE_Plus)

 **https://vceplus.com/**

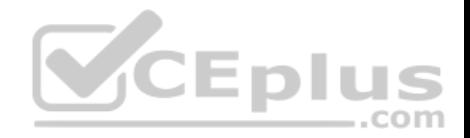

### **Use common functionality and implementation tools**

**Question Set 1**

# **QUESTION 1**

You are responsible for regulatory compliance for a Dynamics 365 Finance environment.

You need to be able to search for the regulatory features of Dynamics 365 Finance.

What should you use?

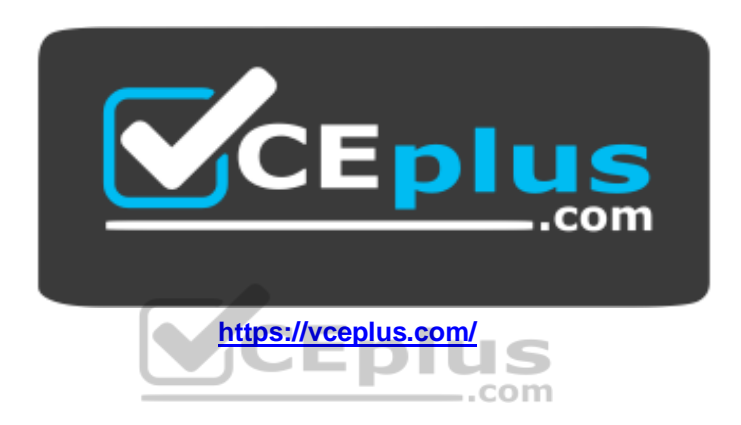

- A. Intelligent Data Management Framework (IDMF)
- B. System diagnostics
- C. Application Object Tree (AOT)
- D. Issue search

**Correct Answer:** D **Section: (none) Explanation**

**Explanation/Reference:** Reference: https://docs.microsoft.com/en-us/dynamics365/unified-operations/devitpro/lifecycle-services/issue-search-lcs

# **QUESTION 2**

You are a Dynamics 365 Finance system administrator.

Microsoft recently released a new feature for public preview that would add significant value to your organization without licensing adjustments.

You need to enable the feature.

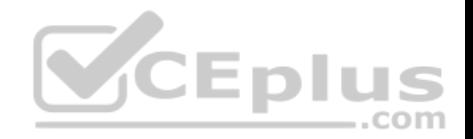

Where can you enable the preview feature?

- A. Solution management
- B. Lifecycle Services
- C. Organizational administration module
- D. experience.dynamics.com

**Correct Answer:** B **Section: (none) Explanation**

# **Explanation/Reference:**

References: https://docs.microsoft.com/en-us/dynamics365/fin-ops-core/fin-ops/get-started/public-previewreleases

# **QUESTION 3**

A client runs Dynamics 365 Finance.

The client wants to implement supply chain functionality that is fully integrated with the current Dynamics 365 Retail instance.

You need to implement the new functionality.

What should you do?

- A. Configure Dynamics 365 Retail integration with Dynamics 365 Finance by using Common Data Service.
- B. Place the Dynamics 365 Retail instance into maintenance mode by using the Dynamics 365 Instance Management portal.
- C. Place the Dynamics 365 Retail instance into maintenance mode by using Lifecycle Services.
- D. Clear the Dynamics 365 Finance configuration in the License configuration form.

**Correct Answer:** A **Section: (none) Explanation**

**Explanation/Reference: Configure security, processes, and options**

**Question Set 1**

 $...$ com

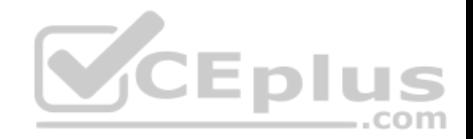

# **QUESTION 1**

You set up security roles for the users in a company.

You must use standard security roles when possible.

You need to identify the standard security roles.

Which of the following can you assign to a user as a standard security role?

- A. Waterspider
- B. System engineer
- C. Developer
- D. Business development manager

# **Correct Answer:** A **Section: (none) Explanation**

**Explanation/Reference:**

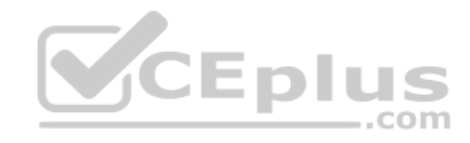

# **QUESTION 2**

A company implements Dynamics 365 Finance.

You have a requirement that the component data for address structure in the system be available in Portuguese (Brazil).

You need to provide address and contact information purpose with translation.

What should you do?

- A. Under Organization administration, on the Global addresses tab, enter the appropriate translation value in the translations form
- B. In User options, set the language preference to Portuguese pt-BR and enter addresses for customers and vendors
- C. Upload files to Dynamics 365 Translation Services (DTS) for conversion
- D. Apply return from Dynamics 365 Translation Services (DTS) to the system by submitting a support ticket

**Correct Answer:** A **Section: (none) Explanation**

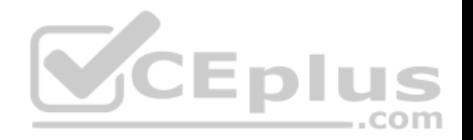

# **Explanation/Reference:**

# **QUESTION 3**

A company implements Dynamics 365 Finance and sets up and configures the system to support its reporting requirements using Microsoft Power BI. A user creates a chart in her Power BI instance to display customer order patterns for the top 10 customers daily.

You need to configure the Power BI integration to pin the chart to the user's workspace in Dynamics 365 Finance.

Which three actions should you perform? Each correct answer presents part of the solution.

**NOTE:** Each correct selection is worth one point.

- A. In the Dynamics 365 Finance client, authorize sign-in to Power BI.
- B. In Azure Active Directory, grant the customer services manager administrative permissions to the company's Azure Active Directory account to run the report.
- C. In Microsoft Azure Active Directory, add the PowerBI service to the app registration and grant the necessary delegated permissions.
- D. In the Entity store, configure the Application ID and Application key for PowerBI.
- E. In the Dynamics 365 Finance System administration setup screen in PowerBI.com, configure the application ID and application key.

**Correct Answer:** ACE **Section: (none) Explanation**

## **Explanation/Reference:**

Reference: https://docs.microsoft.com/en-us/dynamics365/unified-operations/dev-itpro/analytics/configure-power-biintegration

## **QUESTION 4**

You are a Dynamics 365 Finance security administrator.

Users are reporting that they cannot access a given form in the system.

You need to quickly identify what roles, duties, and privileges grant access to this form to determine the best course of action for granting access.

What should you do?

- A. Security duty assignments report
- B. Security role access report

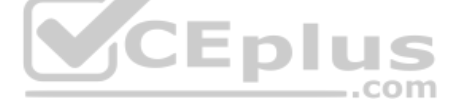

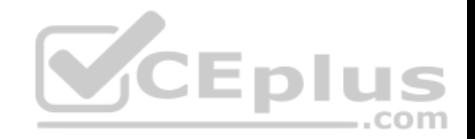

C. Security development tool

- D. Security diagnostics
- E. Maintenance mode

**Correct Answer:** D **Section: (none) Explanation**

**Explanation/Reference:**

# **QUESTION 5**

A company implements Dynamics 365 Finance.

The company wants to utilize Case management to track project issues and risks and associate them to the projects. Project managers will be responsible for managing the new cases.

You need to configure the system.

What should you do?

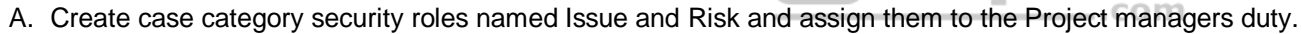

- B. Create case activities for Issue and Risk
- C. Create parent case categories named Issue and Risk
- D. Create case subcategories named Issue and Risk

**Correct Answer:** D **Section: (none) Explanation**

**Explanation/Reference:**

# **QUESTION 6**

A company implements Dynamics 365 Finance.

You are the primary approver for purchase requisitions that are greater than \$500,000. You are going on vacation for two weeks.

You need to assign another user as the approver only for purchase requisitions greater than \$500,000.

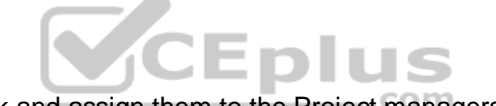

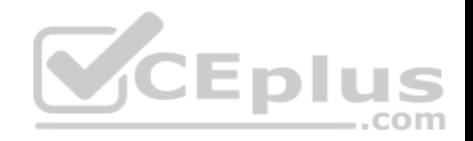

What should you do?

- A. Under User Options, add a user and assign the scope of Module
- B. Under User Options, add a user and assign the scope of All
- C. Under User Options, add a user and assign the scope of Workflow

**Correct Answer:** C **Section: (none) Explanation**

**Explanation/Reference:**

# **QUESTION 7**

You are a Dynamics 365 Finance system administrator.

You have 50 identified purchase order numbers that are not used in the system and are not being recycled. Why they are missing is unknown. Purchasing operations is currently operating around the clock and no downtime can occur.

You need to use the missing numbers in the system.

What should you do?

- A. Run the Number sequence wizard for the purchase order number sequence
- B. Change the number sequence to continuous and create the new purchase orders
- C. Run Automatic cleanup of number sequence and create the new purchase orders
- D. Change the number sequence to non-continuous and create the new purchase orders
- E. Change the number sequence to manual, then manually assign the number sequences to the new purchase orders

**Correct Answer:** C **Section: (none) Explanation**

**Explanation/Reference:**

## **QUESTION 8**

You are working as a functional consultant in a new Dynamics 365 Finance environment.

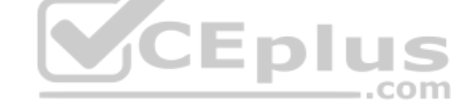

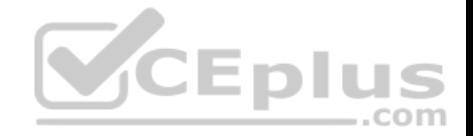

Your organization conducts business within the United States, with offices in several states. The organization has legal entities defined for each state and must share common tables between entities.

Each legal entity has the following setup:

- Users
- **Products**
- **Customers**
- **Tax authorities**
- **Payment terms**
- **Human Resources data**
- Site-specific stock ordering

You need to consolidate reports used for financial-consolidation reporting in a new legal entity.

What should you do?

- A. Define the consolidation period
- B. Specify the range of product for consolidation
- C. Define Human Resources data
- D. Create users

**Correct Answer:** A **Section: (none) Explanation**

**Explanation/Reference:**

## **QUESTION 9**

You are a Dynamics 365 Finance system administrator. You have production and testing environments. You move the workflow from the testing environment to the production environment.

The workflow in the production environment is stuck in a wait state.

You need to resolve the issue with the workflow in the production environment.

What should you do?

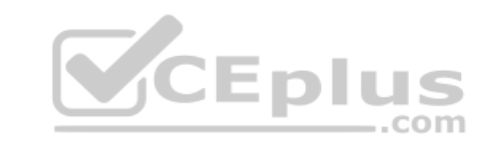

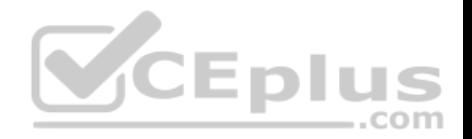

- A. Set the workflow batch job to critical
- B. Set the workflow messaging batch job group
- C. Grant the user workflow permissions
- D. Set the workflow execution account in the workflow parameters

**Correct Answer:** D **Section: (none) Explanation**

**Explanation/Reference:**

## **QUESTION 10**

A company implements Dynamics 365 for Finance.

They need additional information and want a subledger to record information for additional reporting rather than customizing all reports.

You need to set up the posting to accommodate the need for a subledger.

Which three actions should you take? Each answer presents part of the solution.

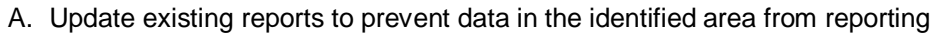

- B. Create posting profiles to post to the identified area as needed for the request
- C. Create posting definitions to post to the identified area as needed for the request
- D. Update existing reports to add data in the identified area for reporting
- E. Identify an area of the chart of accounts to record to as the subledger

**Correct Answer:** BDE **Section: (none) Explanation**

**Explanation/Reference:**

### **QUESTION 11**

You are a systems administrator at a company that has implemented Dynamics 365 Finance.

New employees are starting at the company.

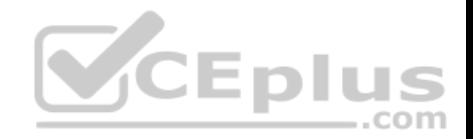

You need to extend the electronic signatures functionality to them.

Which two actions should you perform? Each answer presents part of the solution.

**NOTE:** Each correct selection is worth one point.

- A. On the Email parameters page, specify that SSL is required
- B. Specify the user's email address
- C. In License configuration, enable Maintenance mode
- D. Select the Electronic signature check box

**Correct Answer:** CD **Section: (none) Explanation**

# **Explanation/Reference:**

Reference:

https://docs.microsoft.com/en-us/dynamics365/unified-operations/fin-and-ops/organization-administration/tasks/set-up-electronic-signatures

#### **QUESTION 12**

You are a Dynamics 365 Finance system administrator.

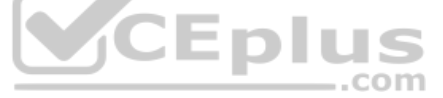

The expense department relies heavily on properly operating workflows. If there is a failure in the workflow, the issue needs to get resolved quickly.

You need to make sure that the system actively tracks the status, so the support team can monitor and take actions against any failures.

What should you do? Each correct answer presents a complete solution.

**NOTE:** Each correct selection is worth one point.

- A. Set the monitoring category of the Workflow message processing batch job to **Workflow**.
- B. Set the critical job flag of the Workflow message processing batch job to **True**.
- C. Set the Ignore task failure flag of the Workflow message processing batch job to **False**.
- D. Set the batch job named Workflow message processing to send an email when the status of the batch job is **Error**.
- E. Set the priority field of the Workflow message processing batch job to **1**.

**Correct Answer:** BCD

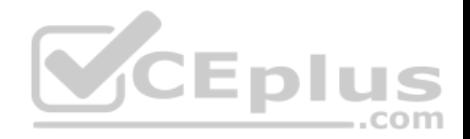

# **Section: (none) Explanation**

# **Explanation/Reference: QUESTION 13**

A multinational company plans to implement centralized procurement using purchase requisition workflows.

Multiple workflows must be of the same type. Each region must use its own purchase requisition workflow.

You need to implement the workflows.

What should you do?

- A. Configure Instructions for users
- B. Configure the workflow owner
- C. Configure automated tasks
- D. Configure manual tasks
- E. Add a condition for running the workflow

**Correct Answer:** E **Section: (none) Explanation**

**Explanation/Reference:**

**QUESTION 14** A company plans to set up an organizational hierarchy to manage organizational relationships.

You need to identify which organizational purpose to use.

What purpose can you assign to an organizational hierarchy?

- A. Financial reason code
- B. Centralized payments
- C. Cost accountingD. Price models

**Correct Answer:** B **Section: (none)**

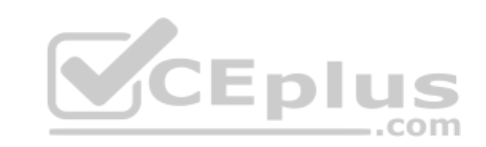

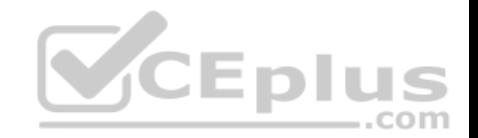

# **Explanation**

**Explanation/Reference:**

Reference: https://docs.microsoft.com/en-us/dynamics365/unified-operations/financials/cash-bank-management/set-up-centralizedpayments

# **QUESTION 15**

You set up Dynamics 365 Finance.

Your organization will use email with the application.

You need to ensure that email will be sent using typical secure settings.

What setting must be set up as specified?

- A. The SMTP port field is set to 587.
- B. Information rights management is enabled.
- C. Encryption: S/MIME and PGP are enabled.
- D. In-place eDiscovery is enabled.

**Correct Answer:** A **Section: (none) Explanation**

**Explanation/Reference:**

# **QUESTION 16**

You are a Dynamics 365 for Finance systems analyst.

A user configures an alert for purchase orders that have a delivery date of two weeks away. However, batch alerts are not being sent.

You need to troubleshoot why alerts are not processing.

What two actions may be the cause for alerts not being sent? Each correct answer presents a complete solution.

**NOTE**: Each correct selection is worth one point.

- A. A batch processing window may be set up for that batch job.
- B. The date format in the Dynamics 365 tenant does not match the format in the client device.

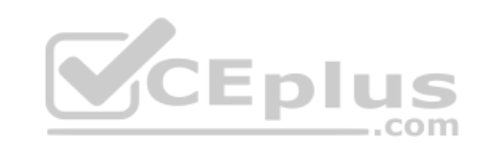

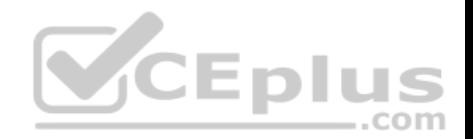

C. The change-based alert has expired.

D. There may not be a batch server assigned to the batch job.

**Correct Answer:** CD **Section: (none) Explanation**

### **Explanation/Reference:**

Reference:

https://community.dynamics.com/ax/b/shafeealabadiaxtutorials/posts/ax-2012-alert-management-part-ii-due-date-alerts

#### **QUESTION 17**

A company plans to implement the case management feature of Dynamics 365 Finance.

You need to describe the scenarios in which you should use the case management tool.

Which three scenarios should be used? Each correct answer presents a complete solution.

**NOTE:** Each correct selection is worth one point.

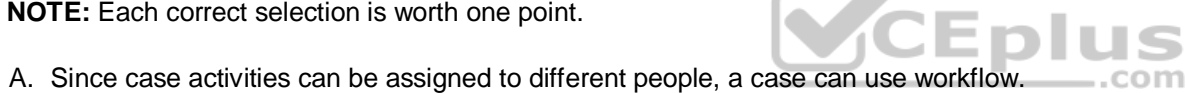

- B. Although the sales module already has return-order functionality, case management is still used for customer returns and claims.
- C. Knowledge articles used by case management are associated with specific functional modules.
- D. A human resources generalist can use the case management tool to track employee interactions, even though the department stores confidential information about employees.
- E. A case can be used to track both external and internal issues.

**Correct Answer:** CDE **Section: (none) Explanation**

**Explanation/Reference:** Reference: https://docs.microsoft.com/en-us/dynamics365/unified-operations/fin-and-ops/organization-administration/cases

#### **QUESTION 18**

You are a Dynamics 365 Finance system administrator.

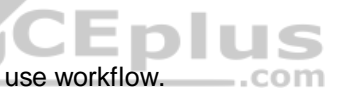

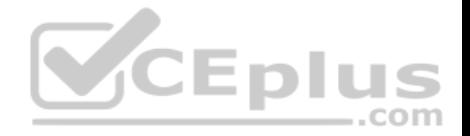

A company named Contoso Ltd. is creating a new legal entity that will be similar to an existing legal entity. Team members copy key entities to the new legal entity using the Data management workspace. They indicate that there were already-configured pieces of data unique to the new legal entity before they ran the Copy into legal entity process.

The data import/export framework settings are listed in the table below:

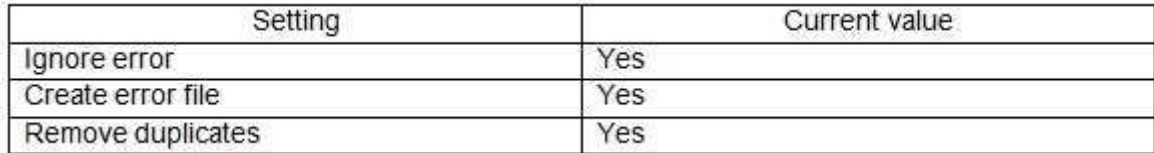

You need to determine what happened to the already-configured pieces of data. What happened to the data?

A. Any source legal entity data that already exists in the destination legal entity will be updated.

- B. Any source legal entity data that already exists in the destination legal entity will be displayed as an error for user action in the Data management workspace.
- C. Any destination legal entity data will be deleted and the source data will be inserted.
- D. Any source legal entity data that already exists in the destination legal entity will be ignored.

**Correct Answer:** D **Section: (none) Explanation**

**Explanation/Reference:**

## **QUESTION 19**

A user with minimal privileges forgets to enter customer payments for the previous 15 days.

The user needs to enter all the payments using a previous date instead of the current date.

What should the user do?

- A. Change the date of the user session in the session date form.
- B. Change the system date on the user's operating system and restart the browser.
- C. Change the date of the customer payment journal header.
- D. Change the system date of the Application Object Server (AOS) in system administration.

# **Correct Answer:** A

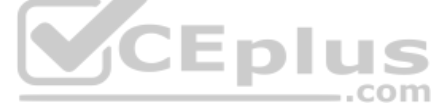

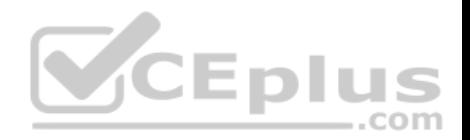

**Section: (none) Explanation Explanation/Reference:** References: https://docs.microsoft.com/en-us/dynamics365/fin-ops-core/fin-ops/organization-administration/tasks/change-datesession

# **QUESTION 20**

You are a systems administrator for a Dynamics 365 Finance environment.

You need to configure an alert to notify the person responsible for deliverables that production may be delayed and deliveries to production are postponed.

For which object should you configure the alert?

- A. Product
- B. Purchase order
- C. Inventory location
- D. Inventory control

**Correct Answer:** B **Section: (none) Explanation**

**Explanation/Reference:** References: https://docs.microsoft.com/en-us/dynamics365/fin-ops-core/fin-ops/get-started/alerts-overview

**Configure security, processes, and options**

## **Testlet 2**

This is a case study. **Case studies are not timed separately. You can use as much exam time as you would like to complete each case.** However, there may be additional case studies and sections on this exam. You must manage your time to ensure that you are able to complete all questions included on this exam in the time provided.

To answer the questions included in a case study, you will need to reference information that is provided in the case study. Case studies might contain exhibits and other resources that provide more information about the scenario that is described in the case study. Each question is independent of the other questions in this case study.

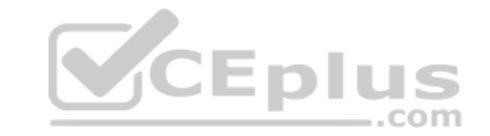

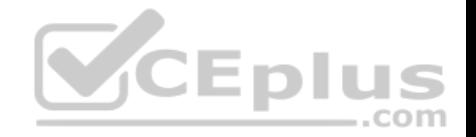

At the end of this case study, a review screen will appear. This screen allows you to review your answers and to make changes before you move to the next section of the exam. After you begin a new section, you cannot return to this section.

## **To start the case study**

To display the first question in this case study, click the **Next** button. Use the buttons in the left pane to explore the content of the case study before you answer the questions. Clicking these buttons displays information such as business requirements, existing environment, and problem statements. If the case study has an **All Information** tab, note that the information displayed is identical to the information displayed on the subsequent tabs. When you are ready to answer a question, click the **Question** button to return to the question.

# **Background**

Relecloud is a cloud point of sale (POS) software company specializing in direct to consumer food stands. They have multiple business units using their new Dynamics 365 Finance implementation including customer-facing representatives for account management, technical support, customer service, and finance. There are two legal entities, one for operations and one for financials. Customers pay for the Relecloud POS software monthly and everything is deployed in the cloud. The Dynamics instance URL is https://relecloud-prod.operations.dynamics.com.

Munson's Pickles and Preserves Farm is a company that uses Relecoud's cloud POS software to sell their produce in farmers markets. Munson's was one of Relecloud's first customers, and Relecloud stocks their employee lunchroom with Munson's products. Munson's has also been subcontracting their employees to Relecloud to help functionally build a best-in-breed solution. Munson's employees assume multiple organizational positions. Each employee has only a single email address by which people can contact them. JCEDIU

com

## **Current environment: System and IT**

- Dynamics 365 Finance was recently updated.
- All recurring batch jobs in the system were removed and recreated.

The alert notification batch processing was recently changed from every 10 minutes to once every two hours. Realtime reporting of the information is not needed.

## **Current environment: Customer Service**

- Customer credit requests are entered through the customer service team.
- All requests must contain a date, time, reason for request, and customer service notes on initial recommendations for credit action.
- Customers have multiple points of contact who can enter support tickets to the Relecoud portal.
- . Tickets are automatically generated in the support team's third-party system when they are created by support technicians.

The Dynamics 365 email client mail is used to correspond with customers.

## **Current environment: Technical Support/IT**

The technical support team gets involved when technical issues arise with the Relecloud software. Service tickets are entered and get escalated to the team, depending on the issue.

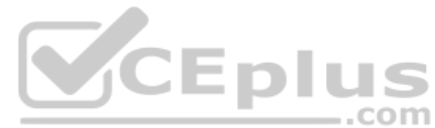

- Microsoft Flow is used for automating different workstreams.
- Workflows are not configured for the technical support request flows in Dynamics 365 Finance.
- Management and history of technical support tickets are handled in a third-party issue management solution.
- The technical service team manages issues related to the Relecloud POS as well as the Dynamics 365 application.

# **Current environment: Account Representatives**

- **Each customer is assigned a single account representative.**
- Account representatives use multiple devices.
- Only account representatives have the ability to approve credits.
- All email to customers come through their own Outlook instance.

# **Current environment: Finance**

- Customers do not have invoice accounts.
- **Only finance resources have the ability to enter credits.**
- Credits can be entered by any of the four finance resources assigned the Credits and Refunds security role.
- If the request has not been updated in four days, the request is escalated to the Controller. The account representative must be alerted when this occurs.

# **Requirements: Technical support/IT**

- **Support technicians must use Microsoft's existing knowledge base to resolve open issues.** COM
- If an issue exists, support technicians must report the status of the issue on a weekly basis.
- If there is no existing support request, support technicians must create one for Microsoft evaluation.
- All software must be installed centrally when possible.
- The Dynamics 365 Finance production environment must have an update cadence of every second Saturday from 4-7 A.M. EST.
- Updates must be tested in separate environment. **Requirements: Account representatives**
- Account representatives must be able to see only the relevant customer fields and records automatically from their dashboard.
- Account representatives must be able to export the list of customers to Microsoft Excel.
- Account representatives must be able to navigate to the customer master record for any editing or record entry tasks.
- The forms must be relevant based on each account representative's needs.
- Account representatives need a centralized location to see multiple data components.
- Account representatives require an offline list of their current customers in Excel with only the fields they need.
- The IT Director must reassign all instances of an account representative's customer contacts if the representative leaves the company.
- An alert must be sent automatically to an account representative when a credit is issued or any data is changed on a customer's record. **Requirements:**

# **Financials**

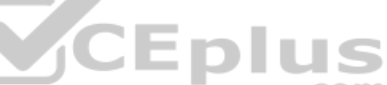

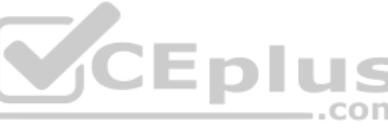

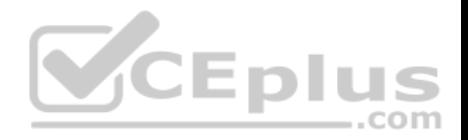

- Any refund must be printed as a physical check.
- All printers must be exclusive to the financial legal entity.

## **Issues**

- Typing 'pickle' in the search box yields no returned results for the account representative.
- After the latest update, an account representative reports that he is no longer receiving alert notifications when a customer's contact is changed. An account representative has recently resigned.

#### **QUESTION 1**

You need to detail a business process for streaming the customer editing process for account representatives.

Which two actions should you perform? Each correct answer presents a partial solution.

**NOTE:** Each correct selection is worth one point.

- A. Navigate to the All Customer form from the Accounts receivable module and select the appropriate customer account.
- B. Navigate to the account representative's workspace and select the appropriate customer account.
- C. Select the form and then select **Hide**.
- D. Hide **Invoice account** from the view.

**Correct Answer:** AD **Section: (none) Explanation**

**Explanation/Reference:**

# **QUESTION 2**

You need to determine why the sales associate is not able to see Munson's in the search results.

What is the cause of the issue?

- A. The search criteria is searching for only names that are exactly 'pickles'.
- B. The search criteria is only able to search by the shortened search name of the customer.
- C. The search criteria is searching for all customer names that start with 'pickles'.
- D. The search criteria is case sensitive.

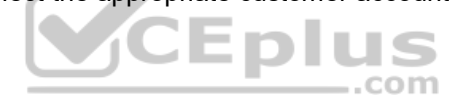

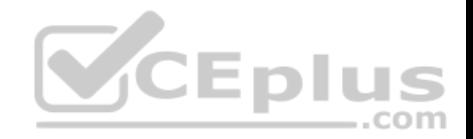

**Correct Answer:** C **Section: (none) Explanation**

# **Explanation/Reference:**

Reference: https://docs.microsoft.com/en-us/dynamics365/customer-engagement/basics/searchrecords

# **QUESTION 3**

You need to configure the system for account representatives.

Which two actions should you perform? Each correct answer presents a complete solution.

**NOTE:** Each correct selection is worth one point.

- A. Recreate the job alert as a change-based alert.
- B. Enable change-based alerts.
- C. Increase the batch job running frequency.
- D. Specify the batch server for the alert notifications job.

**Correct Answer:** AC **Section: (none) Explanation**

# **Explanation/Reference:**

**QUESTION 4** You need to connect the Excel instance to the Relecloud production instance.

What should you do?

- A. Set the server URL to Microsoft.Dynamics.Platform.Integration.Office.UrlViewerApplet.
- B. Set the server URL to https://relecloud-prod.operations.dynamics.com.
- C. Set the App Correlation ID to https://relecloud-prod.operations.dynamics.com.
- D. Set the App Correlation ID to the App Id in the Dynamics 365 Office App Parameters.

# **Correct Answer:** B

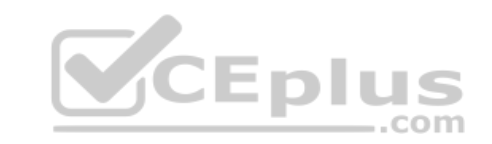

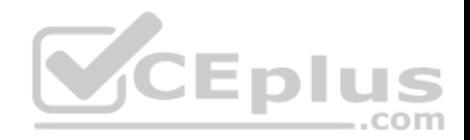

**Section: (none) Explanation**

# **Explanation/Reference:**

Reference: https://docs.microsoft.com/en-us/dynamics365/unified-operations/dev-itpro/office-integration/use-excel-addin

# **QUESTION 5**

You need to trigger a Flow when a technical service order request is created.

Which three objects can you use? Each correct answer presents a complete solution.

**NOTE:** Each correct selection is worth one point.

- A. Work items
- B. Change-based alerts
- C. Business Events
- D. External feeds
- E. Workflow

**Correct Answer:** ABE **Section: (none) Explanation**

**Explanation/Reference: Perform data migration**

**Question Set 1**

## **QUESTION 1**

**Note: This question is part of a series of questions that present the same scenario. Each question in the series contains a unique solution that might meet the stated goals. Some question sets might have more than one correct solution, while others might not have a correct solution.**

**After you answer a question in this section, you will NOT be able to return to it. As a result, these questions will not appear in the review screen.**

You are a Dynamics 365 Finance system administrator. You have a test environment that is used by several people at any given time.

You create a new data entity in your development and migrate the code to the test environment. In the test environment, you are unable to find the data entity in the list.

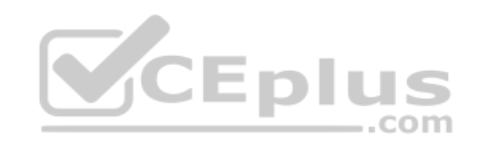

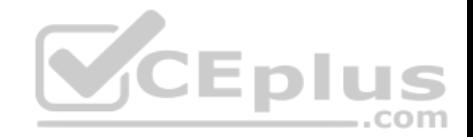

You need to locate the data entity.

Solution: Restart the Application Object Server (AOS) of the test environment.

Does the solution meet the goal?

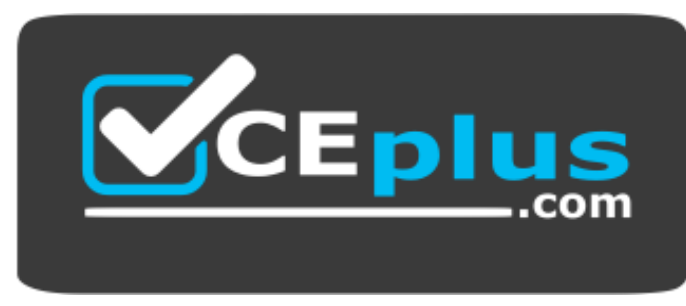

 **https://vceplus.com/**

A. Yes B. No

**Correct Answer:** B **Section: (none) Explanation**

**Explanation/Reference:**

# **QUESTION 2**

**Note: This question is part of a series of questions that present the same scenario. Each question in the series contains a unique solution that might meet the stated goals. Some question sets might have more than one correct solution, while others might not have a correct solution. After you answer a question in this section, you will NOT be able to return to it. As a result, these questions will not appear in the review screen.** 

You are developing a file-based integration to Dynamics 365 Finance.

Microsoft Excel files with 15,000 or more records need to be imported into the system periodically by individual users. The records need to be imported in full within a 5-minute approved window.

You need to determine how to accomplish the import into the system.

Solution: Import the data by using the recurring data integrations API.

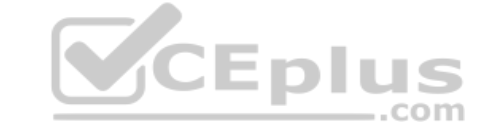

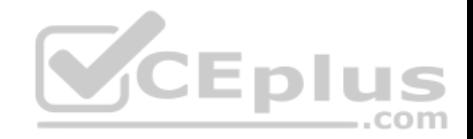

Does the solution meet the goal?

A. Yes

B. No

**Correct Answer:** A **Section: (none) Explanation**

**Explanation/Reference:**

References: https://docs.microsoft.com/en-us/dynamics365/fin-ops-core/dev-itpro/data-entities/integrationoverview https://docs.microsoft.com/en-us/dynamics365/fin-ops-core/dev-itpro/data-entities/data-management-api

## **QUESTION 3**

**Note: This question is part of a series of questions that present the same scenario. Each question in the series contains a unique solution that might meet the stated goals. Some question sets might have more than one correct solution, while others might not have a correct solution.** 

**After you answer a question in this section, you will NOT be able to return to it. As a result, these questions will not appear in the review screen.** 

You are developing a file-based integration to Dynamics 365 Finance.

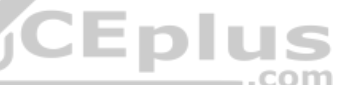

Microsoft Excel files with 15,000 or more records need to be imported into the system periodically by individual users. The records need to be imported in full within a 5-minute approved window.

You need to determine how to accomplish the import into the system.

Solution: Import the data by using the Data Management Framework's package API.

Does the solution meet the goal?

A. Yes

B. No

**Correct Answer:** B **Section: (none) Explanation**

**Explanation/Reference:**

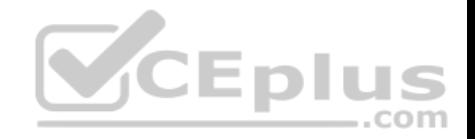

References: https://docs.microsoft.com/en-us/dynamics365/fin-ops-core/dev-itpro/data-entities/integrationoverview https://docs.microsoft.com/en-us/dynamics365/fin-ops-core/dev-itpro/data-entities/data-management-api

#### **QUESTION 4**

**Note: This question is part of a series of questions that present the same scenario. Each question in the series contains a unique solution that might meet the stated goals. Some question sets might have more than one correct solution, while others might not have a correct solution.** 

**After you answer a question in this section, you will NOT be able to return to it. As a result, these questions will not appear in the review screen.** 

You are developing a file-based integration to Dynamics 365 Finance.

Microsoft Excel files with 15,000 or more records need to be imported into the system periodically by individual users. The records need to be imported in full within a 5-minute approved window.

You need to determine how to accomplish the import into the system.

Solution: Import the data by using the Excel Add-in.

Does the solution meet the goal?

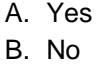

**Correct Answer:** B **Section: (none) Explanation**

**Explanation/Reference:** References:

https://docs.microsoft.com/en-us/dynamics365/fin-ops-core/dev-itpro/data-entities/integration-overview https://docs.microsoft.com/en-us/dynamics365/fin-ops-

core/dev-itpro/data-entities/data-management-api

#### **QUESTION 5**

**Note: This question is part of a series of questions that present the same scenario. Each question in the series contains a unique solution that might meet the stated goals. Some question sets might have more than one correct solution, while others might not have a correct solution.**

**After you answer a question in this section, you will NOT be able to return to it. As a result, these questions will not appear in the review screen.**

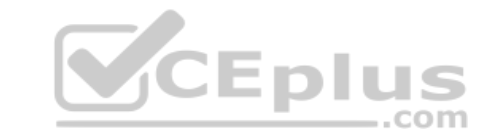

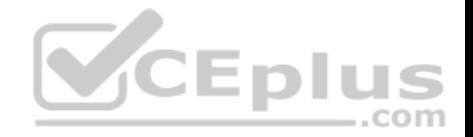

You are a Dynamics 365 Finance system administrator. You have a test environment that is used by several people at any given time.

You create a new data entity in your development and migrate the code to the test environment. In the test environment, you are unable to find the data entity in the list.

You need to locate the data entity.

Solution: Reopen the client browser.

Does the solution meet the goal?

A. Yes

B. No

**Correct Answer:** B **Section: (none) Explanation**

**Explanation/Reference:**

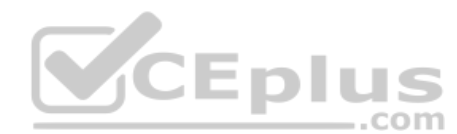

## **QUESTION 6**

**Note: This question is part of a series of questions that present the same scenario. Each question in the series contains a unique solution that might meet the stated goals. Some question sets might have more than one correct solution, while others might not have a correct solution.**

**After you answer a question in this section, you will NOT be able to return to it. As a result, these questions will not appear in the review screen.**

You are a Dynamics 365 Finance system administrator. You have a test environment that is used by several people at any given time.

You create a new data entity in your development and migrate the code to the test environment. In the test environment, you are unable to find the data entity in the list.

You need to locate the data entity.

Solution: In the Data management framework parameter screen, refresh the Entity list.

Does the solution meet the goal?

A. Yes

B. No

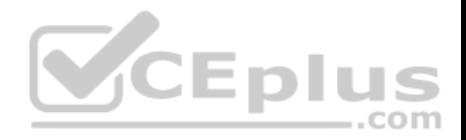

**Correct Answer:** A **Section: (none) Explanation**

**Explanation/Reference:**

## **QUESTION 7**

**Note: This question is part of a series of questions that present the same scenario. Each question in the series contains a unique solution that might meet the stated goals. Some question sets might have more than one correct solution, while others might not have a correct solution.**

**After you answer a question in this section, you will NOT be able to return to it. As a result, these questions will not appear in the review screen.**

You are a Dynamics 365 Finance system administrator. You have a test environment that is used by several people at any given time.

You create a new data entity in your development and migrate the code to the test environment. In the test environment, you are unable to find the data entity in the list.

You need to locate the data entity.

Solution: Enable the Public API check box in the data entity.

Does the solution meet the goal?

A. Yes

B. No

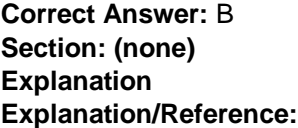

## **QUESTION 8**

You are a Dynamics 365 Finance system administrator.

Data is being migrated from a customized version of a legacy application to Dynamics 365 Finance. Some of the fields in the entity are the same, and some are different.

As a starting point, you need to automatically map as many fields as possible within Dynamics 365 Finance.

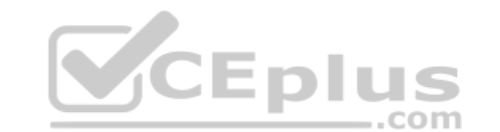

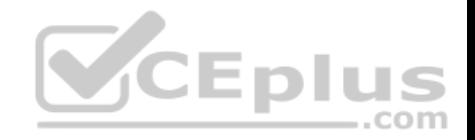

Which feature or tool should you use?

- A. Use the Mapping visualization tool
- B. Generate source mapping
- C. Use Data templates
- D. Use the Data task automation tool
- E. Copy configuration data

**Correct Answer:** A **Section: (none) Explanation**

# **Explanation/Reference:**

Reference: https://docs.microsoft.com/en-us/dynamics365/unified-operations/dev-itpro/data-entities/data-entities-data-packages?toc=/fin-andops/toc.json#mapping

# **QUESTION 9**

You plan the migration from Dynamics AX 2009 to a Dynamics 365 Finance environment.

You will be moving data.

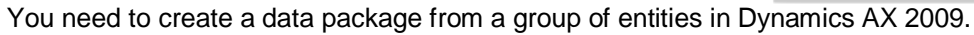

What should you use?

- A. Upgrade analyzer
- B. Code upgrade estimation tools
- C. Dynamics AX 2009 Data migration tool (DMT)
- D. Data Import/Export Framework (DIXF)

**Correct Answer:** D **Section: (none) Explanation**

# **Explanation/Reference:**

Reference:

https://docs.microsoft.com/en-us/dynamics365/unified-operations/dev-itpro/migration-upgrade/ax2009-upgrade-export-package

**QUESTION 10**

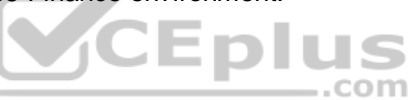

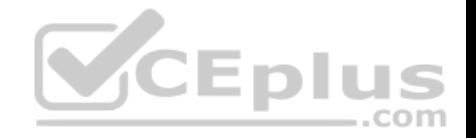

You are a Dynamics 365 Finance system administrator.

You manage a system that imports a large volume of sales orders from multiple systems daily. The system encounters a performance problem due to the amount of data.

You need to improve performance for the import.

What should you do?

- A. Create an ODBC-type source data format and import directly from the database.
- B. Enable data import in recurrence.
- C. Configure entity execution parameters to make the data import multi-threaded.
- D. Enable change for the data entities.

**Correct Answer:** C **Section: (none) Explanation**

**Explanation/Reference:**

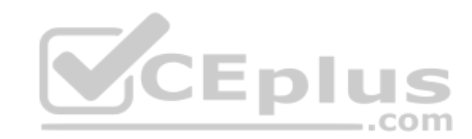

# **QUESTION 11**

You plan a data migration from Dynamics AX 2009 to a Dynamics 365 Finance environment.

You need to ensure that you can perform the data migration.

What should you do first?

- A. Upgrade the existing on-premises environment to Dynamics 365 Finance online
- B. Migrate content to Dynamics POS (Point-of-Sale) 2009
- C. Upgrade the existing on-premises environment to Dynamics AX 2012 R2
- D. Migrate content to Dynamics 365 Business Central

**Correct Answer:** C **Section: (none) Explanation**

**Explanation/Reference:**

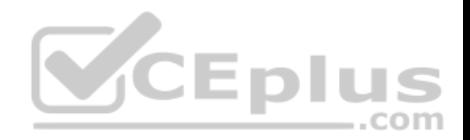

# **QUESTION 12**

You plan the migration from Dynamics AX 2012 R3 to a Dynamics 365 Finance environment.

You will be using Lifecycle Services (LCS) and the tools provided with it.

You need to clean up data, review and configure SQL optimizations, and identify deprecated features in your code.

What tool should you use?

- A. Microsoft Azure DevOps
- B. Code upgrade estimation tools
- C. Data Import/Export Framework (DIXF)
- D. Upgrade analyzer

# **Correct Answer:** D **Section: (none) Explanation**

**Explanation/Reference:**

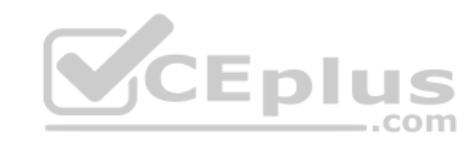

# **QUESTION 13**

You plan the migration from a Dynamic AX 2012 to a Dynamics 365 Finance environment.

You are tasked with overseeing and planning a cutover to guarantee a smooth experience for end users during the cutover. You perform a basic data upgrade validation.

You need to perform a cutover.

Which three tasks must you perform? Each correct answer presents part of the solution.

**NOTE:** Each correct selection is worth one point.

- A. Enable the Microsoft Power BI AppSource content packs for Cost management, Financial performance, and Retail channel performance.
- B. Copy the upgraded database from the sandbox environment into the production environment.
- C. Ensure that Synchronous transfer mode is enabled.
- D. Perform a smoke test.
- E. Complete application setup tasks.

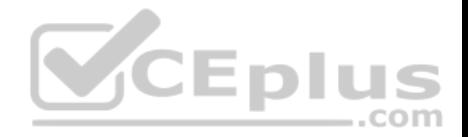

**Correct Answer:** BDE **Section: (none) Explanation**

**Explanation/Reference:** References: https://docs.microsoft.com/en-us/dynamics365/fin-ops-core/dev-itpro/migration-upgrade/upgrade-cutover-testing

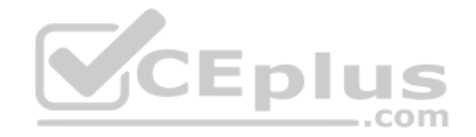

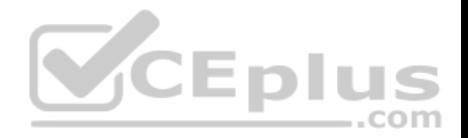

#### **Validate and support the solution**

### **Question Set 1**

# **QUESTION 1**

**Note: This question is part of a series of questions that present the same scenario. Each question in the series contains a unique solution that might meet the stated goals. Some question sets might have more than one correct solution, while others might not have a correct solution.**

**After you answer a question in this section, you will NOT be able to return to it. As a result, these questions will not appear in the review screen.**

You are a functional consultant who is deploying Dynamics 365 Finance.

The implementation must:

- **Use an iterative approach**
- Integrate with real-world data
- **Implement multiple rounds of feedback**

You need to deploy and validate the implementation.

Solution: Deploy the out-of-the-box solution with no customizations. Enable users to customize the solution based on individual user scenarios.

Does the solution meet the goal?

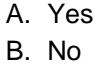

**Correct Answer:** B **Section: (none) Explanation**

**Explanation/Reference:**

## **QUESTION 2**

**Note: This question is part of a series of questions that present the same scenario. Each question in the series contains a unique solution that might meet the stated goals. Some question sets might have more than one correct solution, while others might not have a correct solution.**

**After you answer a question in this section, you will NOT be able to return to it. As a result, these questions will not appear in the review screen.**

 $...$ com

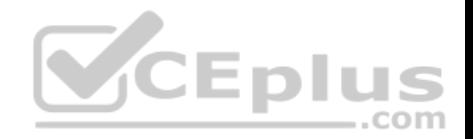

You are a functional consultant who is deploying Dynamics 365 Finance.

The implementation must:

- Use an iterative approach
- Integrate with real-world data
- Implement multiple rounds of feedback

You need to deploy and validate the implementation.

Solution: Perform a fit-gap analysis. Configure Dynamics 365 Finance to address the functional gap. Deploy the configuration.

Does the solution meet the goal?

A. Yes B. No

**Correct Answer:** A **Section: (none) Explanation**

**Explanation/Reference:**

# **QUESTION 3**

You develop a new purchasing solution for a Dynamics 365 Finance environment.

You must provide functional test passes for the purchasing solution.

You need to plan a production environment test flow for the purchasing solution.

What three steps should you verify in the functional passes of the purchasing solution?

- A. Purchase orders are generated
- B. Item requirements are present
- C. Production order processing occurs
- D. Production orders are generated
- E. The item master is designed and released to a legal entity

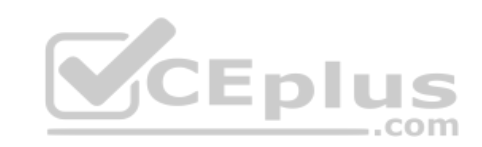

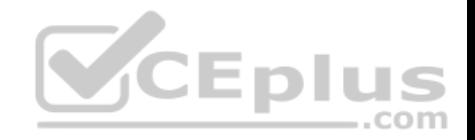

**Correct Answer:** ABE **Section: (none) Explanation**

**Explanation/Reference:**

# **QUESTION 4**

You are a Dynamics 365 Finance system administrator.

Your company needs to document and test all possible scenarios for a given implementation. Implementation gaps need to be documented using the tool available for tracking and linking to delivered extensions.

You need to identify the correct tool to accomplish this.

What should you use?

- A. APQC Unified Libraries
- B. Shared asset library
- C. Business process modeler (BPM)
- D. Microsoft Azure DevOps

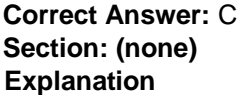

**Explanation/Reference:**

# **QUESTION 5**

You are a Dynamics 365 Finance system administrator.

An issue has been reported that appears to be a base Dynamics 365 bug. The system was last updated three weeks ago. Searching for the issue by description in Lifecycle Services is not working.

You need to determine other ways to search for similar issues to help narrow down the search before opening a Microsoft ticket.

What are two ways to search for a released hotfix? Each correct answer presents a complete solution.

**NOTE:** Each correct selection is worth one point.

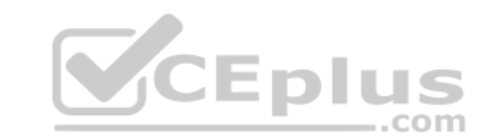

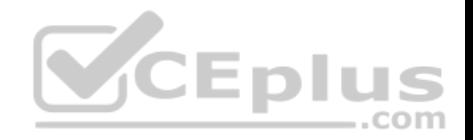

A. By industry

- B. By Microsoft support ticket number
- C. By Application Object Tree (AOT) object name
- D. Date range for release

**Correct Answer:** BC **Section: (none) Explanation**

# **Explanation/Reference:**

Reference: https://docs.microsoft.com/en-us/dynamics365/unified-operations/dev-itpro/lifecycle-services/issue-searchlcs

# **QUESTION 6**

You implement Dynamics 365 Finance. The implementation will undergo User Acceptance Testing (UAT).

You create test case recordings. To coordinate testing across multiple environments, UAT must be integrated with Microsoft Azure DevOps.

You need to configure Business process modeler (BPM) and Azure DevOps to complete user acceptance testing.

Which three actions should you perform? Each correct answer presents a complete solution. COM

**NOTE:** Each correct selection is worth one point.

- A. Synchronize the BPM library with Azure DevOps
- B. Create a test pass and test case in Azure DevOps
- C. Upload saved Task recorder files to BPM
- D. Create a test plan and test suites in Azure DevOps
- E. Synchronize the BPM library with a Git repo
- F. Upload saved Task recorder files to Azure DevOps

**Correct Answer:** ACD **Section: (none) Explanation**

## **Explanation/Reference:**

Reference: https://docs.microsoft.com/en-us/dynamics365/unified-operations/dev-itpro/lifecycle-services/using-task-guides-and-bpm-to-create-user-acceptancetests

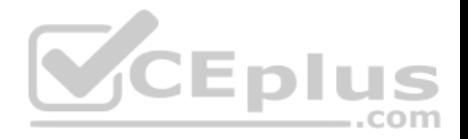

# **QUESTION 7**

You are a Dynamics 365 Finance implementation team lead.

A series of test plans need to be created and tracked during a company's development phase. Multiple users will be testing multiple aspects as code is released. Issues and remediations to bugs will also need to be tracked.

You need to identify Microsoft solutions that offer these capabilities.

What should you use?

- A. Dynamics 365 Finance
- B. Lifecycle Services (LCS)
- C. Solution management
- D. Microsoft Azure DevOps
- **Correct Answer:** D **Section: (none) Explanation**

**Explanation/Reference:**

## **QUESTION 8**

You are a Dynamics 365 for Finance developer.

New features for Dynamics 365 Finance have been released. Your company plans to upgrade their Dynamics 365 instance soon.

You need to download a virtual machine that includes all of the new features so that you can explore the new features.

Where should you go?

- A. Microsoft Connect
- B. Shared Asset library
- C. Environments
- D. My subscription
- E. Microsoft Developer Network

**Correct Answer:** C **Section: (none)**

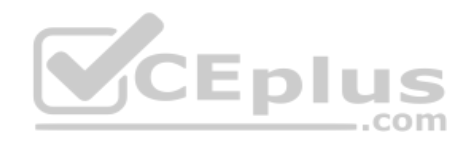

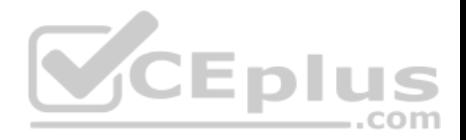

# **Explanation Explanation/Reference:**

# **QUESTION 9**

A company implements Dynamics 365 Finance.

You are responsible for creating a custom feature within a solution by using Microsoft Azure DevOps. Testers have found a bug while running one of the User Acceptance Testing (UAT) scripts. However, it is not a high-severity bug and has been found to not have interconnected dependencies to other branches within the process flow.

You need to deploy the passed functionality features.

What should you do?

- A. Exclude the specific package from the deployable package in Microsoft Azure DevOps.
- B. Exclude the specific package from the data package in the Data management tool.
- C. Exclude the specific package from the deployable package in Configuration data manager.
- 

**Correct Answer:** A **Section: (none) Explanation**

**Explanation/Reference:**

**QUESTION 10** You manage a Dynamics 365 Finance environment.

Users report slow queries, deadlocks, and crashes.

You need identity which tool to use to troubleshoot.

What should you use?

- A. Environment monitoring
- B. Microsoft Azure Active Directory Connect Health Agent
- C. System diagnostics

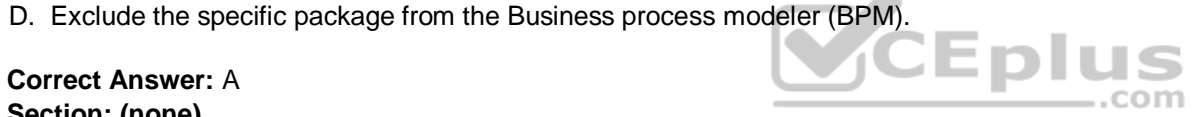

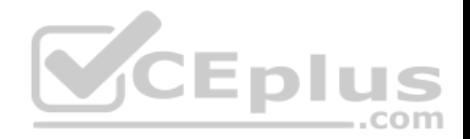

D. DirectQuery

**Correct Answer:** A **Section: (none) Explanation**

**Explanation/Reference:**  Reference: https://blogs.msdn.microsoft.com/axsa/2018/06/05/how-to-use-environment-monitoring-view-raw-logs/

**QUESTION 11** A company implements Dynamics 365 Finance.

The implementation team must build acceptance testing scripts to make sure that common business use cases can be performed in the new system. They must use cases by stepping through required tasks, organized by functional hierarchy.

You need to create User Acceptance Testing (UAT) tests in Lifecycle Services (LCS) that can be easily repeatable.

What should you use?

A. Business process modeler (BPM) synced with Microsoft Azure DevOps

B. APQC Unified Library

C. Usage profiler

D. Configuration data manager

**Correct Answer:** A **Section: (none) Explanation**

**Explanation/Reference:**

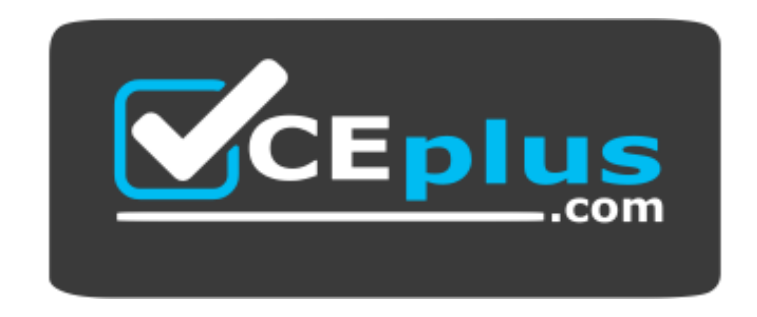

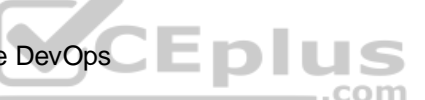

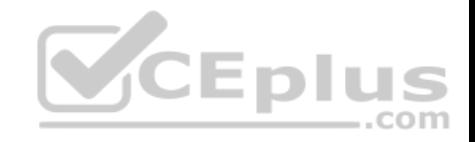

 **https://vceplus.com/**

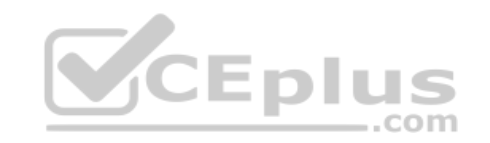